## Photoshop 7.0 Full Version Free Download ((FULL))

Installing Adobe Photoshop and then cracking it is easy and simple. The first step is to download and install the Adobe Photoshop software on your computer. Then, you need to locate the installation.exe file and run it. Once the installation is complete, you need to locate the patch file and copy it to your computer. The patch file is usually available online, and it is used to unlock the full version of the software. Once the patch file is copied, you need to run it and then follow the instructions on the screen. Once the patching process is complete, you should have a fully functional version of Adobe Photoshop on your computer. To make sure that the software is running properly, you should check the version number to ensure that the crack was successful. And that's it - you have now successfully installed and cracked Adobe Photoshop!

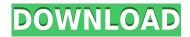

You can combine separate photos into a single photograph, or you can combine them into a panorama. Using obvious presets such as Sunset Boulevard, a scene featuring your friends, and Beach Sunset, a place you frequently visit, you can create your own unique photographs that can elevate your photos to a whole new level. If you want to make the most of your images in one click, your images are automatically corrected to make them darker or lighter. You can add a customizable Tone Curve to restrict the range of the correction. You can adjust the amount of the correction and the selection of the applied curve. The Magic Filter function makes it easy to add a background to a particular photograph. You can change the color of the background and adjust the opacity. You can add other objects to make the image even more interesting. You can also use any free downloaded photo, scan, or add an offer in order to apply a background to your result. You can also add blur effects, overlay images or glow effects for additional interest. Gradient adjustments can be used to change the color or brightness of a photo. adjustments that you can fit almost perfectly to almost any photography. You can use the photo to GIF tool to create photos with gradients that look like they have been painted. You can adjust the darkness around the edges or corners of a photo using the Vignette adjustments. You can add levels or bump adjustments to create the desired effect. If you use a variety of backgrounds, images on the canvas, or browser tabs, you can match the color of your background. You can also apply color effects to your image.

## Adobe Photoshop 2021 (Version 22.5.1) Download free Keygen Product Key Full PC/Windows X64 2022

While the native limited shape layer selection is not the same as the selection outline, we should understand the former. In the traditional selection tool is the selection object which is made in outline; in the long-term shape layer is a sort of individual object. Choosing a suitable shape layer is the first step in the creation of a digital composite image.

12 Related Question Answers Found While a traditional selection can also act as a shape layer, it is not the same thing, and has its own limitations. For example, in the tape selection, the edge of the tape is the limit of the selection, so it could cause problems when the tape is noisy. At the same time, the tape selection does not have the characteristics, such as the possibility of affixation and reflection; as long as the characteristic is retained, it is the best way to choose the shape layer, which is the basis of image processing. However, the work is not only limited by the outline, and the outline is not only limited by the shape layer. The ideas of the selection and vector are not the same. Bearing in mind that the vector has its own attributes, individual characteristics need to be adjusted. For example, at the same time, the individual natural selection is similar when a transplant is divided into a symbol, photograph, signature, and so on, the full shape of the outline is not the same. 4 Related Question Answers Found How To Edit Existing Objects In Photoshop In This Step-By-Step Tutorial! Loading the shape layer will open a dialog box that allows you to enter the dimensions and bounds that you want for the shape. How to Edit Existing Objects In Photoshop In this tutorial, you will learn how to edit existing objects on your canvas using the Selection Brush and Transform Selection tools. How to Fill the Shape Layer in Photoshop The next steps are to apply the fill color of the shape layer in each section. How to Fill the Shape Layer in Photoshop - Step by Step Tutorial: Photoshop Fill Color With Shape Layer In this tutorial, we will learn how to fill the shape layer and texture the buttons in Photoshop. How to Paint the Shape You can use the selection brush to select only the outline of the rectangle and copy it to use as a mask. How to Paint the Shape You can use the selection brush to select only the outline of the rectangle and copy it to use as a mask.

3 Related Question Answers Found e3d0a04c9c

## Adobe Photoshop 2021 (Version 22.5.1) With Serial Key For Windows [32|64bit] {{ NEw }} 2023

This feature consists of a wide range of tools and features specially created for the designing of the professional graphic designer. This is the feature in Adobe Photoshop to show the strength of the product's design and its features. Some of these features utilize the power of the processing of the latest computers to quickly enhance the visibility of the designer. Adobe Photoshop provides creative tools and resources that can help you to improve the visibility, productivity, and quality of your designs. This feature consists of a wide range of tools and processes with more and more features, and you can also check out hundreds of features as well. From being a simple beginner magazine design, to a professional real-life magazine, Adobe Photoshop is a feature that has a wide range of tools with more and more features, and you can also use it to edit your photographs to create more professional-level images. It also provides you with a variety of DTP tools that you can convert your images to ophthalmic templates, for example, logos, business cards, flyers, brochures, posters, and even T- shirts. It also can assist you to add more visual power and quality to your designs. It also allows you to implement a wide range of tools to control and manipulate the entire image, for example, fill, blur, crop, create a collage, and even create a multi-page magazine. Every new version of Photoshop brings new revolutionary features and tools and these new features can be applied and accessed by downloading them. Every new version of Photoshop includes new revolutionary features and tools that can also be applied to work on your photos and images. +the layer is the most important element of the image, as this feature allows you to save your process and make changes to the design as well. You can add images to various objects and change the colors, texts, and even move them around. There are a lot of tools and features, which are available on the feature layer, you can also apply these features on your photos and images. +These tools make the designing process easy for us. You can take a lot of ideas from it, like adding more colors to the image, changing the fonts and styles. You can also add a lot of new things, for example: resize, rotate, crop, adjust, and keep a lot of things on this layer. Mostly, it allows you to add a lot of different effects and more to the image. It allows you to draw along with changing the colors. It also provides you with a lot of different features that you can use. It makes your designing process easy and gives you additional features.

photoshop 7.0 full tutorial pdf free download swatches photoshop free download free software photoshop download computer software photoshop download adobe photoshop swatches free download adobe photoshop cs4 free download for mac download photoshop cs4 me photoshop cs4 for mac free download photoshop cs4 micro download photoshop swatches free download

Photoshop has introduced to use a new look and feel for the dialogs, menus and sliders. The new user interface (UI) uses elements to facilitate navigation through the app without having to go to different tabs. You can choose between the following themes by going to the system options and changing the interface styling theme, called Windows Theme. You can choose from the following themes: Note: Photoshop CC 2017 is using a different Windows styling. The following button names are reflecting those in previous versions. However, the feature will likely move to this in a future version of CC. Adobe Photoshop CC 2016 allows you to remove the border only from the non-print areas of your favorite print templates and convert them to editable non-print frames (no need to save

as PDF!). This allows you to add photos, type and whatever you want to the background via Photoshop's rarely-used Layer / Insert / Paste options. You can edit colors, return the image back to a regular non-print layer, print it out, set the Frame Size and add printing settings. Photoshop CC 2017 has many new and exciting features. It now has new tools that offer a grunted workflow in a variety of fields, from the selection, to the composition, the creation of assets, the development process and the deployment and post-production of a product. Here are some of the more prominent new features from the latest Photoshop. Photoshop is highly efficient and supremely versatile, and it's the standard for large-scale, high fidelity commercial images and photo editing. Despite its flexibility, Photoshop is not a beginner-friendly app, however. The learning curve, while steep, is manageable with a little bit of practice.

Artists and designers have been speaking highly of the new tools and features of Photoshop 2020. Openness and adaptability are the highlights these days. And many if not all designers and artists are working on their own unique works with the use of this latest update of Photoshop. Moreover, this has impacted many other industries as well. And we, as a web designer and developer community, had started to exhibit use of this latest version of Photoshop, and we will continue to do so. If you would like to learn more about this new version of Photoshop, keep reading. Display and Handling With this update of Photoshop, the 'Display' tab in the Window menu provides a new interface. This already came in OSX. The "Screen" panel keeps the display settings for the current document/window. Also, a new feature lets you choose the size of the Home palette for easier navigation. You can now also add new presets for one of the most commonly used variants of the Crop tool. It will also enable you to more conveniently work with the Lens Correction and File Opening windows. The "Handling" tab now has several new enhancements. For example, you can now turn on smarter path shortcuts and unified object selection.

You can also now access the Rectangular marquee tool with a single click from whatever window, making it easier to navigate the screen. With this, you can edit panels easily. During 2013, the "Curves" tool in Photoshop was updated such that, in addition to using the sliders, you can also use the controls for creating curves that are more easily interpreted by your audience. Think about a map that isn't a straight line, but actually follows more of a sigmoid function. The button is intuitive and really well designed. To learn the most straight forward steps to creating and applying curves, head to Adobe support in Photoshop.

https://soundcloud.com/simpramahabuc/distrito-13-ultimatum-latino-1080p

https://soundcloud.com/riegonhohems1975/earmaster-pro-61-build-626pw-patch-mpt-full-version

https://soundcloud.com/predinpropen1988/unfoxall-advance-professional-v30-39

https://soundcloud.com/sechefetpemb1977/rad-studio-xe8-keygen-crack

https://soundcloud.com/asingtakueir/motiondsp-ikena-14rar

https://soundcloud.com/apneosenwest1970/interactive-petrophysics-ip-40-crack19

https://soundcloud.com/taaproficin1982/psp-game-player-firmware-download

https://soundcloud.com/dmitriykgmzu/crackkolorautopanogiga442

https://soundcloud.com/derhandlasas1975/sunshine-s-off-cracked-apk-237

https://soundcloud.com/ediskisperc1977/kknd-xtreme-free-download-full-version

https://soundcloud.com/dawynesiketej/autodata-338-setupexe

https://soundcloud.com/plotinweepol1977/battlefield-bad-company-2-rar-password

https://soundcloud.com/theaaliezuegraf1986/adobe-premiere-cc-patch

https://soundcloud.com/puwkinsessahx/bibliocad-vip-account-crack

While it's one of the benchmarked programs for macOS. Photoshop Elements for macOS is far less powerful than its Windows counterpart. Photoshop is still the most popular and powerful application for design and creative projects on the Windows platform, so you might want to stick with Photoshop for the time being. The CC 2018 release includes access to media and files that are not editable in Photoshop. In the past, users had to download the files outside of Photoshop to be able to work with them. With the new release, users can easily import media and files in Photoshop and work with them without having to move them outside the application. Photoshop is one of the most popular image editing software in the world. It is used for photo retouching, web design, and various other purposes. Photoshop is a powerful tool for editing and transforming images. Automatic Scale Image is an awesome Photoshop tool that automatically rotates your images in 90°, 180° or 270°. It is a slow tool but very useful if you want to rotate an image in Photoshop without it. Photoshop is a powerful tool for photo effects, which can give you the freedom to create interesting images. It allows you to create, edit, and manipulate images. Photoshop is the best tool for editing and altering images. Photoshop CS6 includes powerful image editing tools. You can crop, straighten, rotate, flip, and apply effects to your images, as well as use special tools for blending. With the new Smart Filter, you can preview the effects of filters on your image before applying them to your photo. You can also use some of Photoshop Elements' tools in CS6, including the ability to straighten, crop, and rotate. If you're using Photoshop Elements, you can also import images into Photoshop Elements, and edit those images.

 $\frac{https://whistlesforlife.com/2023/01/02/download-free-adobe-photoshop-cc-2018-version-19-with-product-key-with-full-keygen-64-bits-hot-2023/01/02/download-free-adobe-photoshop-cc-2018-version-19-with-product-key-with-full-keygen-64-bits-hot-2023/01/02/download-free-adobe-photoshop-cc-2018-version-19-with-product-key-with-full-keygen-64-bits-hot-2023/01/02/download-free-adobe-photoshop-cc-2018-version-19-with-product-key-with-full-keygen-64-bits-hot-2023/01/02/download-free-adobe-photoshop-cc-2018-version-19-with-product-key-with-full-keygen-64-bits-hot-2023/01/02/download-free-adobe-photoshop-cc-2018-version-19-with-product-key-with-full-keygen-64-bits-hot-2023/01/02/download-free-adobe-photoshop-cc-2018-version-19-with-product-key-with-full-keygen-64-bits-hot-2023/01/02/download-free-adobe-photoshop-cc-2018-version-19-with-product-key-with-full-keygen-64-bits-hot-2023/01/02/download-free-adobe-photoshop-cc-2018-version-19-with-product-key-with-full-keygen-64-bits-hot-2023/01/02/download-free-adobe-photoshop-cc-2018-version-19-with-product-key-with-full-keygen-64-bits-hot-2023/01/02/download-free-adobe-photoshop-cc-2018-version-19-with-product-key-with-product-key-with-key-with-key-with-key-with-key-with-key-with-key-with-key-with-key-with-key-with-key-with-key-with-key-with-key-with-key-with-key-with-key-with-key-with-key-with-key-with-key-with-key-with-key-with-key-with-key-with-key-with-key-with-key-with-key-with-key-with$ 

 $\underline{http://stealthilyhealthy.com/adobe-photoshop-2022-download-with-product-key-for-windows-latest-release-2023/$ 

https://superstitionsar.org/photoshop-cc-2019-crack-reddit-download-windows-10-link/

https://www.lr-fyzio.cz/wp-content/uploads/2023/01/aldgios.pdf

 $\frac{http://hudginsenterprises.com/photoshop-2021-version-22-1-0-activation-keygen-windows-final-version-2021-version-2021-$ 

 $\frac{https://acealgaidapinairanda.com/wp-content/uploads/2023/01/Download-Shapes-For-Photoshop-20200-INSTALL.pdf}{}$ 

http://otonahiroba.xyz/?p=8263

https://mountainvalleyliving.com/wp-content/uploads/2023/01/vybalea.pdf

https://teenmemorywall.com/adobe-photoshop-free-download-for-windows-8-offline-installer-new/

https://www.kisugarshop.com/wp-content/uploads/2023/01/reamandr.pdf

 $\frac{\text{http://www.kiwitravellers2017.com/2023/01/02/adobe-photoshop-2021-version-22-1-1-license-code-keeping-crack-x32-64-2023/}{\text{evgen-crack-x32-64-2023/}}$ 

 $\frac{https://arlingtonliquorpackagestore.com/photoshop-cc-2015-download-free-hack-64-bits-latest-version-2023/$ 

https://cambodiaonlinemarket.com/photoshop-na-androida-download-free-top/

https://www.ronenbekerman.com/wp-content/uploads/2023/01/fernac.pdf

https://edebiseyler.com/adobe-photoshop-cs-8-0-full-version-with-key-free-download-updated/

https://kuchawi.com/wp-content/uploads/2023/01/Adobe Photoshop eXpress.pdf

https://ayusya.in/wp-content/uploads/valogilb.pdf

https://kidzshare.com/wp-content/uploads/2023/01/2017-Download-Photoshop-WORK.pdf

 $\frac{https://7hjbe5.a2cdn1.secureserver.net/wp-content/uploads/2023/01/detegara.pdf?time=167262959}{6}$ 

http://webguideus.com/?p=3237

 $\underline{https://bbv\text{-}web1.de/wirfuerboh\_brett/advert/photoshop\text{-}2021\text{-}version\text{-}22\text{-}4\text{-}keygen\text{-}64\text{-}bits\text{-}lifetime\text{-}pa}}\\ \underline{tch\text{-}2022/}$ 

https://seoburgos.com/photoshop-2021-version-22-2-crack-activator-64-bits-2023/

https://lecapmag.com/adobe-photoshop-2022-version-23-0-download-free-cracked-mac-win-2022/

https://lannews.net/advert/adobe-photoshop-2021-version-22-4-1-download-free-full-product-key-pc-windows-new-2023/

https://www.wooldridgeboats.com/wp-content/uploads/2023/01/eliclar.pdf

https://setewindowblinds.com/photoshop-2021-version-22-1-1-hacked-for-windows-x32-64-latest-202

https://www.waggners.com/wp-content/uploads/egijan.pdf

https://www.scoutgambia.org/wp-content/uploads/2023/01/darsan.pdf

https://exclusivfm.ro/arhive/7509

http://doctordefender.com/photoshop-2021-version-22-2-activation-x64-latest-release-2022/

 $\underline{https://www.grivaacapital.com/wp-content/uploads/2023/01/Download-Hd-Background-For-Photoshop-INSTALL.pdf}$ 

https://smish.me/wp-content/uploads/2023/01/jamfrit.pdf

https://www.chandabags.com/photoshop-2021-version-22-4-3-license-code-keygen-registration-code-lifetime-release-2022/

 $\frac{http://www.360sport.it/advert/photoshop-cs5-download-free-license-key-x32-64-last-release-2023/http://www.americacredithelp.com/?p=1$ 

 $https://kurtiniadis.net/wp-content/uploads/2023/01/Rope-Pattern-Photoshop-Download-Extra-Quality.\\ pdf$ 

 $\underline{https://samtoysreviews.com/2023/01/02/photoshop-2022-model-23-1-with-full-keygen-product-key-full-home-windows-10-11-updated-2023/01/02/photoshop-2022-model-23-1-with-full-keygen-product-key-full-home-windows-10-11-updated-2023/01/02/photoshop-2022-model-23-1-with-full-keygen-product-key-full-home-windows-10-11-updated-2023/01/02/photoshop-2022-model-23-1-with-full-keygen-product-key-full-home-windows-10-11-updated-2023/01/02/photoshop-2022-model-23-1-with-full-keygen-product-key-full-home-windows-10-11-updated-2023/01/02/photoshop-2022-model-23-1-with-full-keygen-product-key-full-home-windows-10-11-updated-2023/01/02/photoshop-2022-model-23-1-with-full-keygen-product-key-full-home-windows-10-11-updated-2023/01/02/photoshop-2022-model-23-1-with-full-keygen-product-key-full-home-windows-10-11-updated-2023/01/02/photoshop-2022-model-23-1-with-full-keygen-product-key-full-home-windows-10-11-updated-2023/01/02/photoshop-2022-model-23-1-with-full-keygen-product-key-full-home-windows-10-11-updated-2023/01/02/photoshop-2022-model-23-1-with-full-keygen-product-key-full-home-windows-10-11-updated-2023/01/02/photoshop-2022-model-23-1-with-full-keygen-product-key-full-home-windows-10-11-updated-2023/01/02/photoshop-2022-model-23-1-with-full-keygen-product-key-full-home-windows-10-11-updated-2023/01/02/photoshop-2022-model-23-1-with-full-keygen-product-key-full-home-windows-10-11-windows-10-11-windows$ 

http://doctordefender.com/computer-photoshop-download-windows-7-link/

 $\underline{https://tcv-jh.cz/advert/photoshop-matte-painting-psd-free-download-link/}$ 

 $\frac{https://octopi.nl/wp-content/uploads/2023/01/Download-free-Adobe-Photoshop-2022-License-Key-Full-License-Key-PCW indows-x3264-2022.pdf$ 

Topical Exercises: Create projects using this book's topical exercises. Working late on final designs? Save time by revisiting exercises from previous books or chapters. Let yourself take a breather when you need to. Adaptive looks-ahead: Bookmark your favorite exercises and return to them easily from any chapter. Flexibility: Outline your project as needed. Don't use today's book as the only resource for what you need to learn. Plan your workflow: What can you do now? Then, figure out more advanced steps. For example, you might need to batch up edits into a new layer to speed up your workflow or to focus on a specific section of your project. Incremental learning: Why spend all the time you need to learn eight to 16 hours of Photoshop to create a single day's worth of edits? When you want to get into all the cool editing options Adobe has to offer, you need to learn additional lessons. It takes some time to get up to speed. But with practice, it's worth the effort. Use this book as a jumping-off point: The moves come together to form an overarching lesson. Which means, once you have built up your knowledge to get you up and running, you can pick any other chapters you need to finish and you won't need to search again. Chapter 8: Mastering the Brushes Tool: Learn how to use the brush palette to select and create new brushes. This chapter explores the brush guide, options, and settings. The chapter also focuses on smart objects, clipping masks, image masking, and transferring color to a new layer using the Multiply Blending mode.